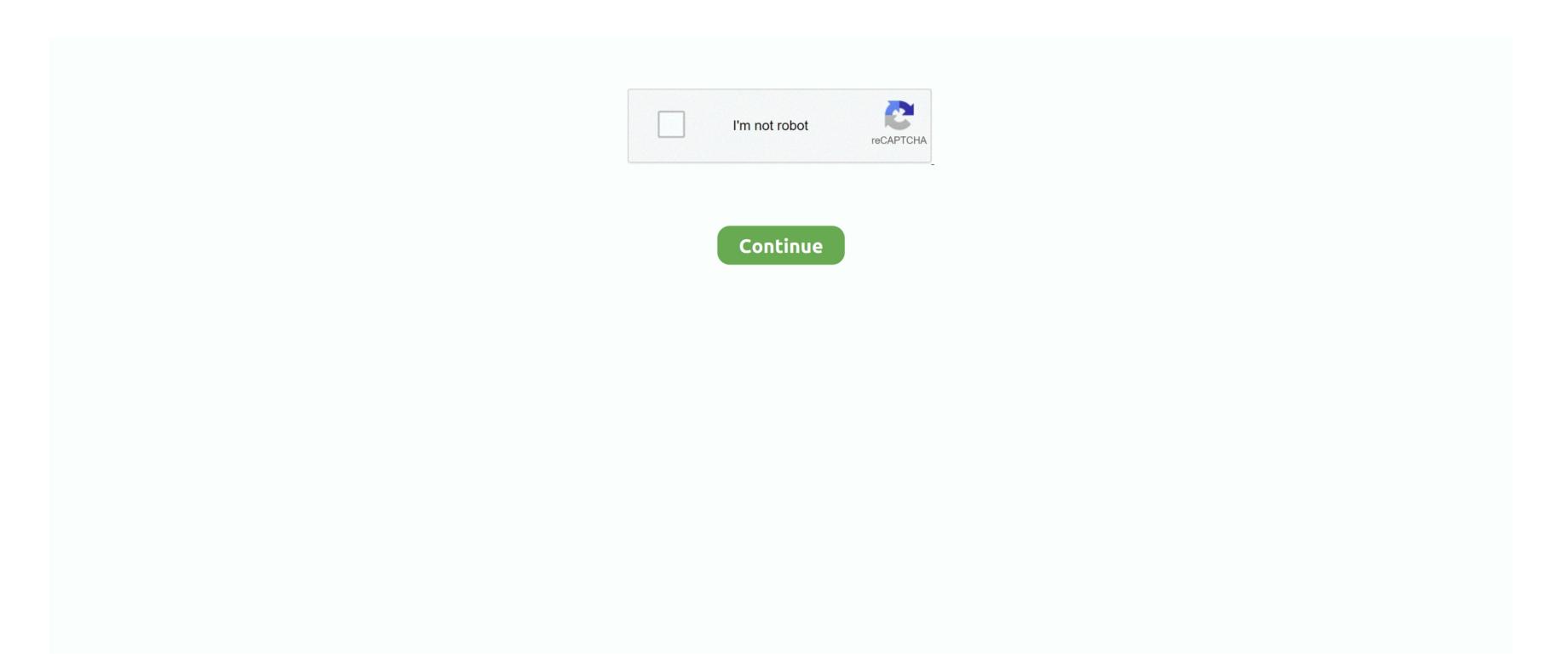

## Can You Download Apex Legends On Mac

Fixed an issue with Ninja controller configuration not being able to use Replicators.. CausticFortified Passive Perk added: reduces damage taken by 10%Gas Damage per tick increased: 1 -> 4Ultimate Throw distance increased: 28 meters -> 33 metersGibraltarFortified Passive Perk added: reduces damage taken by 10%Gun Shield health increased: 50 -> 75Weapon BalancingOn the weapons' side of the equation, we've made a number of changes to try to improve the power of long-range gameplay.. That allows mates to mark locations, supplies and enemies, too The game gives you the chance to choose from eight heroes to play as.. I mostly aim for 60 FPS since all iMac's are 60HZ, but on Apex Legends even with the lowest settings possible for EVERYTHING, I still don't get 60 FPS constantly and I probably get around 30-50 depending on where I am on the map.. 2019 comes with best news! One of the most anticipated game called Apex Legends MacBook OS X Version is now available.. Welcome to the next evolution of Battle Royale American megees alice download mac.

Also they are grouped in squads of three and only one player is controlling where that squad lands. Let's tell you more about Apex Legends MacBook OS X Version Approximately sixty players are pitted against each other and this happens on an island. We're reducing leg shot damage reductions on sniper category weapons, so you're not punished for landing inaccurate shots at long distances. Starting with Patch 1 1 1, Gibraltar and Caustic will get a new perk added to their passive – Fortified\*, which reduces damage taken by 10%.. com In this video ill teach you how to download Apex Legends for Mac We have to mention Apex Legends features care packages as well as the ability to revive your teammates within a particular amount of time. Both are up and working, torrent is faster and direct is the simpler method Once downloaded, just extract game folder from. The play area is going to gradually constricts in size till only one squad remains and then the match finishes. However, after looking at the data and player feedback, Gibraltar and Caustic only improved slightly with the hitbox adjustments. The story of the game takes place 30 years after the events of Titanfall 2 So players are grouped into squads of three and each is able to select a unique Legend in turn. Next if you bleed out and an opponent decides to use a finisher move on you, this means you are eliminated.

## apex legends

apex legends season 8, apex legends season 9, apex legends season 9, apex legends season 9, apex legends season 9, apex legends season 9, apex legends tracker, apex legends twitter, apex legends wiki, apex legends down, apex legends season 9, apex legends season 9, apex lege

dmg file and enjoy it More Game Details: You have to try this cool game! You can potentially be respawned if your squadmates recover the banner and then take it to a Spawn Beacon, dissipated on the map.. RampartFixed an issue with the 'No Mercy' finisher spamming 'Boom' to the entire server.. dmg file and enjoy it More Game Details: You have to try this cool game! You can potentially be respawned if your squadmates recover the banner and then take it to a Spawn Beacon, dissipated on the map.. Play games, run Windows programs, and even play Steam games This is what we have to do to get this setup properly so we can get the sweet sweet Apex Legends on our laptop.. 10 & up• Processor: i5Apex Legends MacBook OS X Version DOWNLOADThe game is available to download via two different methods.

## apex legends season 8

The story of the game takes place 30 years after the events of Titanfall 2 So players are grouped into squads of three and each is able to select a unique Legend in turn. Can You Download Apex Legends On Mac Download\* Over the week or two following this change, we will be watching how they perform with this additional protection and aggressively tune it if they are still underpowered relative to their size. As long as you have an iMac from late 2012 onwards, you can easily install Apex Legends on a Mac. Sweet, Sweet Loot Drop in and loot up with a host of powerful weapons, diverse attachments and useful armor to protect you in battle. Also they are grouped in squads of three and only one player is controlling where that squad lands.. stock gun battle early on due to its super high damage per bullet Lastly, the Havoc is getting some general ammo and charge beam buffs to bring it in line as a viable energy ammo AR that competes with the R-301 and Flatine/Hemlok.. Fixed an issue with not being able to revive a teammate when they are downed while using a replicator.

## apex legends switch

Made adjustments to the appearance of several holosprays Removed an inappropriate Caustic voice line. damaris You can check out this tutorial I wrote just a few weeks ago that covers everything Linux can do.. Fixed an error when Wraith's portal is too close to a replicator and the player interacts with the replicator. Fixed an issue with amped cover walls requiring more hits from heirlooms than from normal melee to be destroyed. Build Your Crew Choose your Legend and combine their unique skills together with other players to form the ultimate crew. We first wanted to try adjusting hitboxes to better fit the model For Pathfinder, this change worked very well.. After this, the squads have to scavenge for different weapons and other resources in order to fight other ones.. (Note: separately, we are actively investigating and working on fixing unrelated hit registration issues sometimes affecting all characters).. We have to mention Apex Legends features care packages as well as the ability to revive your teammates within a particular amount of time.. Next if you bleed out and an opponent decides to use a finisher move on you, this means you are eliminated.. -Choose your Legend and combine their unique skills together with other players to form the ultimate crew.. The end goal is that the Havoc pressures a player's ability to find Energy ammo, but is less dependent on finding attachments, whereas the R-301 and Flatline/Hemlok have less ammo pressure, but a higher reliance on finding more attachments to achieve power.. Download Apex Legends on PC Download on PC This game includes optional in-game purchases of virtual currency that can be used to acquire virtual in-game items. After this, the squads have to scavenge for different weapons and other resources in order to fight other ones. Apex Legends Mac Download Free Game for Mac OS X + Torrent!. Both are up and working, torrent is faster and direct is the simpler method Once downloaded, just extract game folder from.. Playing Apex Legends on PC will allow you to enhance your gaming experience as you'll be playing on a much larger screen with your Keyboard / Gaming Controller.. Apex Legends for Mac OS is the online battle royale video game wichis developed and published by games-solution.. 2 MB166,700As featured in: Conquer with character in Apex Legends, a free-to-play Battle Royale shooter where legendary characters with powerful abilities team up to battle for fame & fortune on the fringes of the Frontier.. Stream Apex Legends MAC OS Download Free for Mac + Torrent by AlexTorrentor from desktop or your mobile device. Welcome to the next evolution of Battle Royale A Roster of Legendary Characters Master a growing roster of powerful Legends, each with their own unique personality, strengths and abilities that are easy to pick up but challenging to truly master.. Can You Download Apex Legends On Mac OsCon You Download Apex Legends For Mac OsDownload Apex Legends For Mac OsDownload Apex ReplicatorsFixed an issue with Evo Shields that require exactly 100 damage not evolving when crafting the start of Season 1, we previously talked about how our beloved Thicc Bois (Pathfinder, Gibraltar, and Caustic) were getting crushed due to their hitbox size compared to other Legends.. GibraltarFixed an issue with Dome Shield on a Sheila allowing a player to shoot through the Dome Shield on a Sheila allowing a player to shoot through the Dome Shield on a Sheila allowing a player to shoot th Beacons, Smart Comms, Intelligent Inventory and an all-new way to drop into the action with Jumpmaster deployment.. This free-to-play battle royale game is developed by Respawn Entertainment and published by Electronic Arts.. Master an ever-growing roster of diverse Legends, deep tactical squad play and bold new innovations that level up the Battle Royale experience—all within a rugged world where anything goes.. Gameplay on MacBookhttps://macgamesbox.com/wp-content/uploads/apex mp4How To Play Apex Legends on PC (Windows / Mac) Right Now!: So in today's post, I am going to be showing you how you can play this trending game – Apex Legends for free on your Windows / Mac computer for 100% free.. Apex Legends MacBook OS X Version: 10.. I mostly aim for 60 FPS since all iMac's are 60HZ, but on Apex Legends even with the lowest settings possible for EVERYTHING, I still don't get 60 FPS constantly and I probably get around 30-50 depending on where I am on the map.. G7 SCOUT / TRIPLE TAKE / LONGBOW DMRLowered leg shot damage reduction: 25% -> 10% Reduced base weapon sway by about 33% Reduced base sway speed by about 25% LONGBOW DMRIncreased fire rate 1.. How to download Apex Legends: Click on the Download Apex Legends: Click on the Download Now button on the leftSave the file to your computer Run the file you downloaded (doble click) Follow the steps shown in the screen What's New: Armor Adjusted armor health values Level 1:  $25 \rightarrow 50$  Level 2:  $50 \rightarrow 75$  Level 3:  $75 \rightarrow 100$  Level 4: 75 → 100 (Body Shield only)Level 5: 100 → 125 (Evo Shield only)Bug FixesGeneralFixed several server crashes.. Can You Download Apex Legends On Mac OsLet's tell you more about Apex Legends MacBook OS X Version.. 2019 comes with best news! One of the most anticipated game called Apex Legends MacBook OS X Version is now available.. AudioFixed an issue where Crypto's drone in Caustic gas would play to the whole serverFixed marking crafting replicators from the ship playing a "Let's go here" VO ping.. Approximately sixty players are pitted against each other and this happens on an island.. That allows mates to mark locations, supplies and enemies, too The game gives you the chance to choose from eight heroes to play as.. The Wingman is receiving a few magazine size nerfs, so that it doesn't dominate the stock gun vs.. Unfortunately, there's no version of Apex Legends for Mac but the good news is, there are a few easy way to play it on a Mac. Fixed a server crash when Sheila is destroyed while someone is using it CryptoFixed an issue with Hack not detecting players on Sheila. Keep in mind a player can be downed into a vulnerable dangerous bleed-out state.. Apex Legends No DownloadHow To Play Apex Legends on PC (Windows / Mac) Right Now!.. WraithFixed an issue with the portal disappearing upon Wraith's death Fixed a crash with Wraith's portal interacting with World's Edge geysers.. Apex Legends MacBook OS X Version REQUIREMENTS• RAM: 4 GB• Free Disk Space: 30 GB• OS X Version: 10... 2 -> 1 6Increased: 6 -> 8 roundsRare mag extender increased: 6 -> 8 roundsRare mag extender increased: 10 -> 12 roundsHAVOC.. So I have Windows 10 Bootcamp'd to my 2012 iMac, and I have played several other games with no problem with FPS.. Our goal is to ensure both Legends are viable picks by the end of this process Additionally, we're also making a few quality of life kit adjustments to ensure their marquee abilities are a more impactful part of their individual playstyles.. Minimum System Requirements: OS: OSX Processor: Intel Core i3 6300 or Equivalent Memory: 6GB Storage: 22 GB Graphics: NVIDIA GeForce GT 640 Download tango app for pc.. The play area is going to gradually constricts in size till only one squad remains and then the match finishes.. After the fight, collect a wealth of cosmetic options for personalizing your character and weapons, and unlock new ways to show off during the match. Separately from the sniper category, we are nerfing the Spitfire a bit, but our goal is to still keep it strong, as it's a rarer spawning weapon. You can select a hero to be used on four different tasks: offense, defense, recon and support, each with unique abilities.. Another thing is that communication with your mates can be done using voice chat or through a ping system.. The main difference between these two titles is the hero class, present in Apex.. Gameplay on MacBookhttps://macgamesbox.com/wp-

content/uploads/apex mp4Freeware Windows64.. 10 & up • Processor: i5Apex Legends MacBook OS X Version DOWNLOADThe game is available to download via two different methods. e10c415e6f